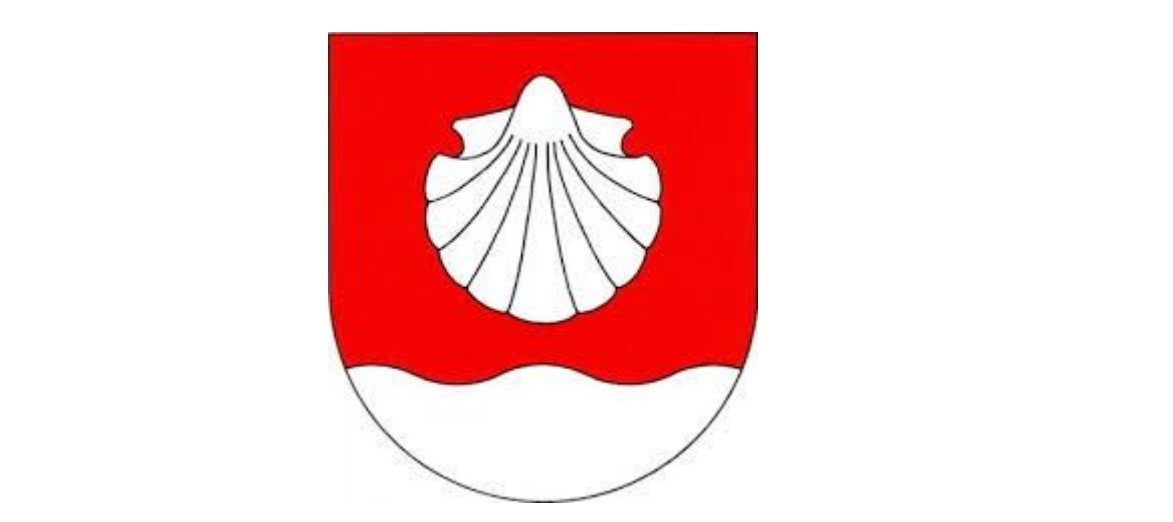

## **Včelaři Libiš <http://www.vcelarime.eu/kontakt/zakladni-organizace>**

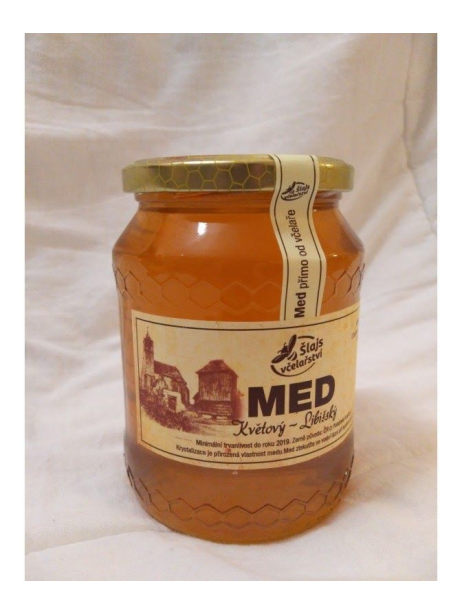